# Zentrale Icons: Unterschied zwischen den Versionen

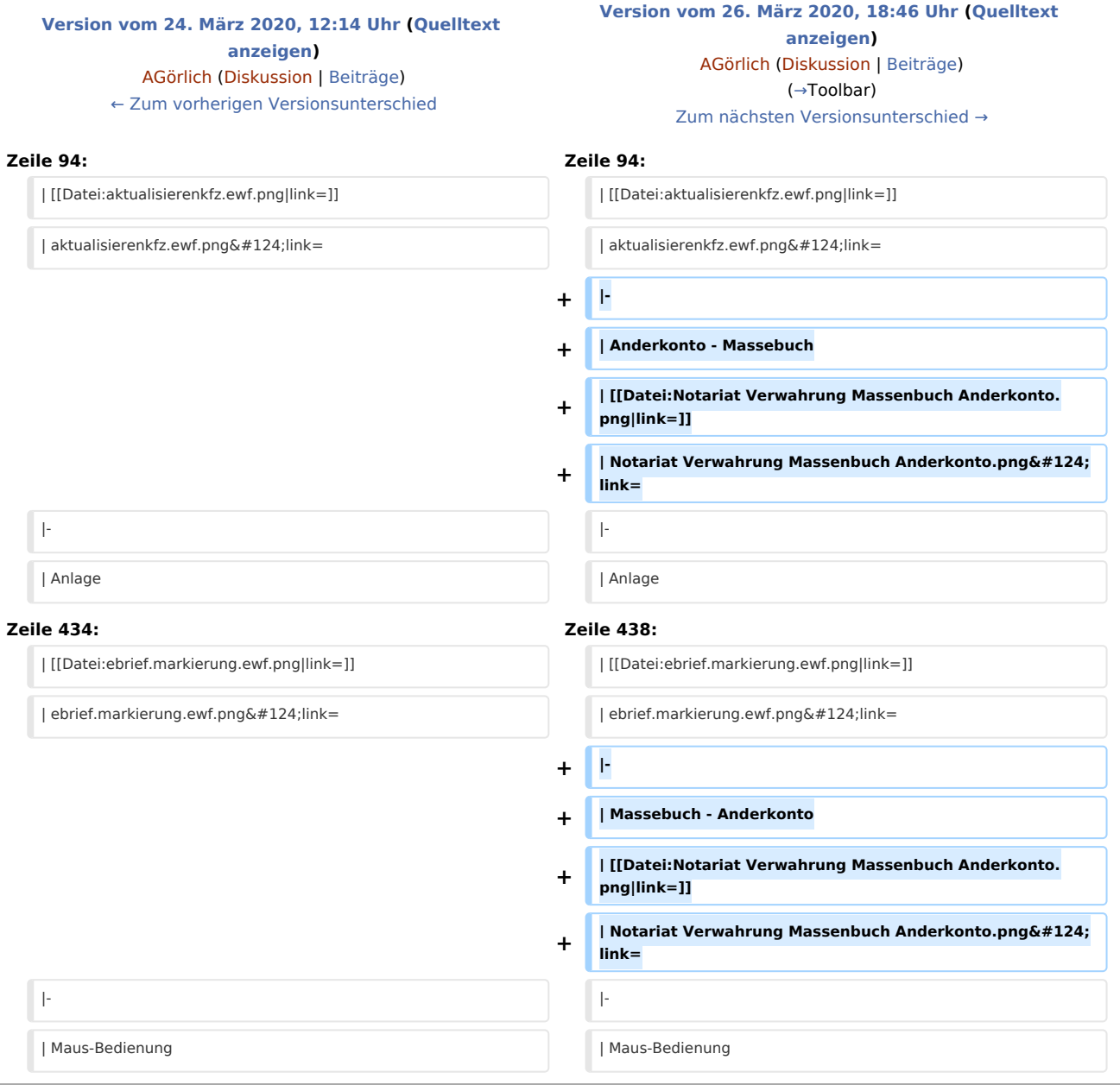

## Version vom 26. März 2020, 18:46 Uhr

#### [Hauptseite](https://onlinehilfen.ra-micro.de/index.php/Hauptseite) > [Vorlagen](https://onlinehilfen.ra-micro.de/index.php/Vorlagen) > [Zentrale Icons](https://onlinehilfen.ra-micro.de)

#### **DIESE SEITE WIRD NUR VOM ADMIN BEARBEITET!**

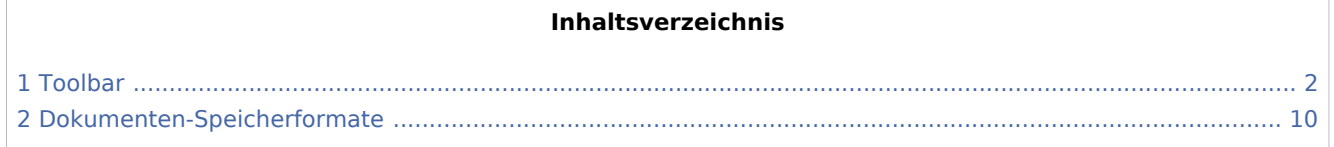

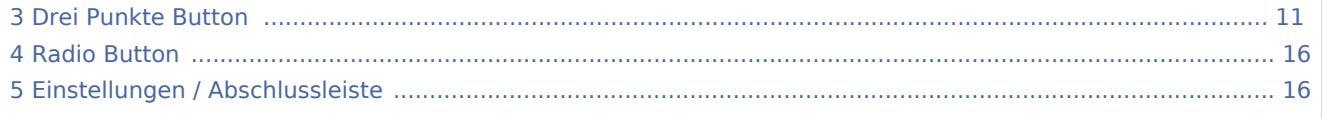

# <span id="page-1-0"></span>Toolbar

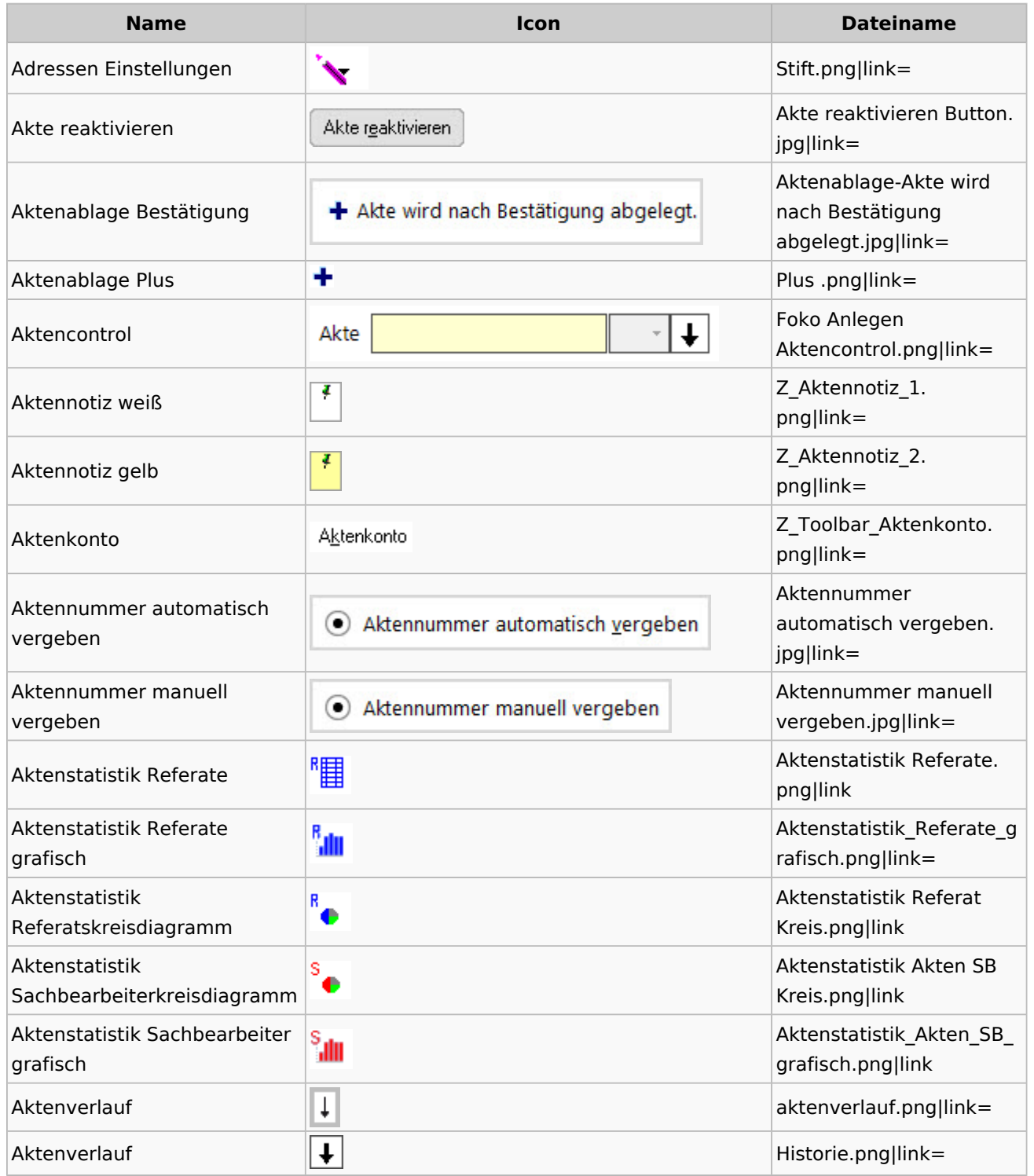

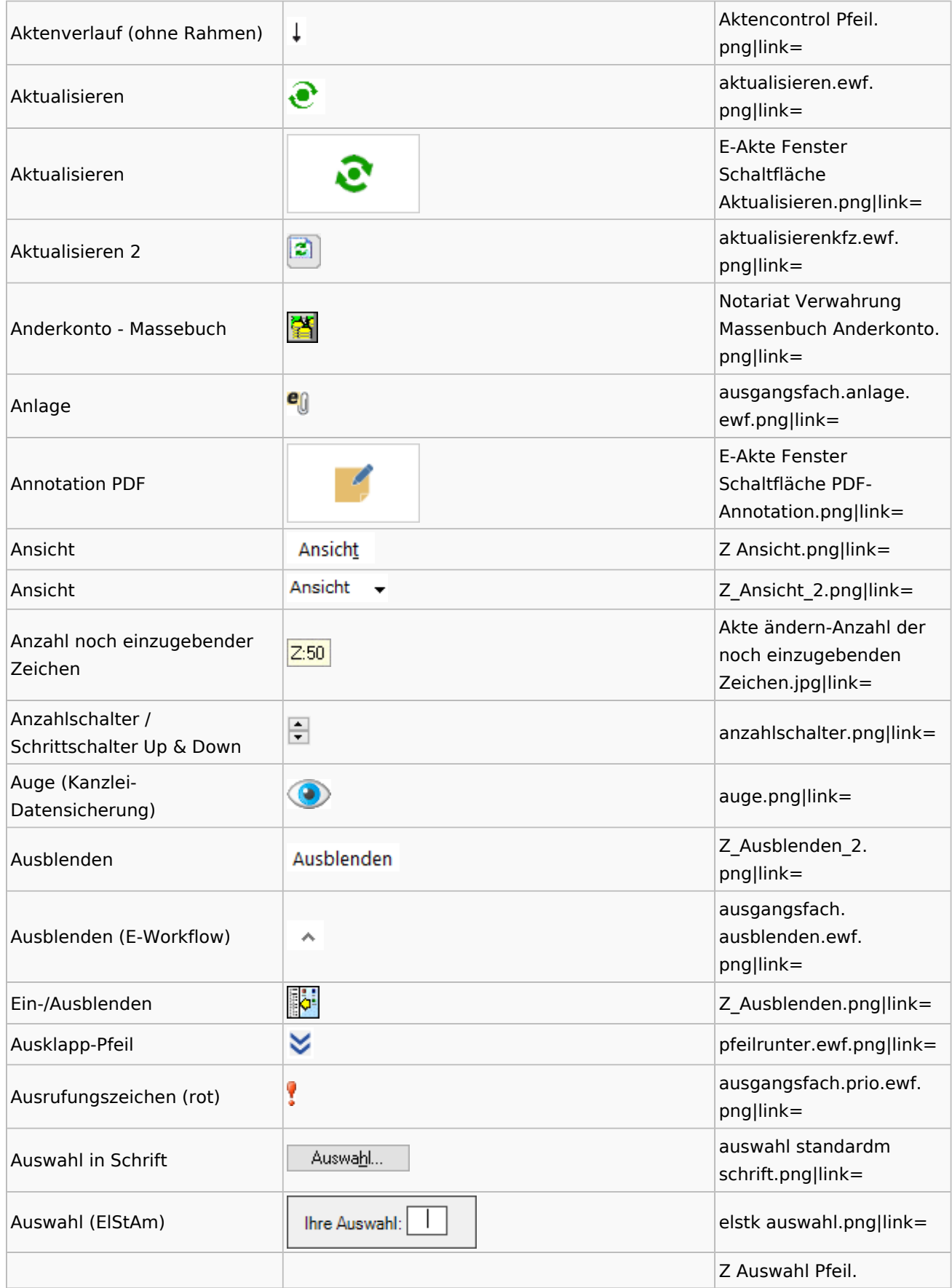

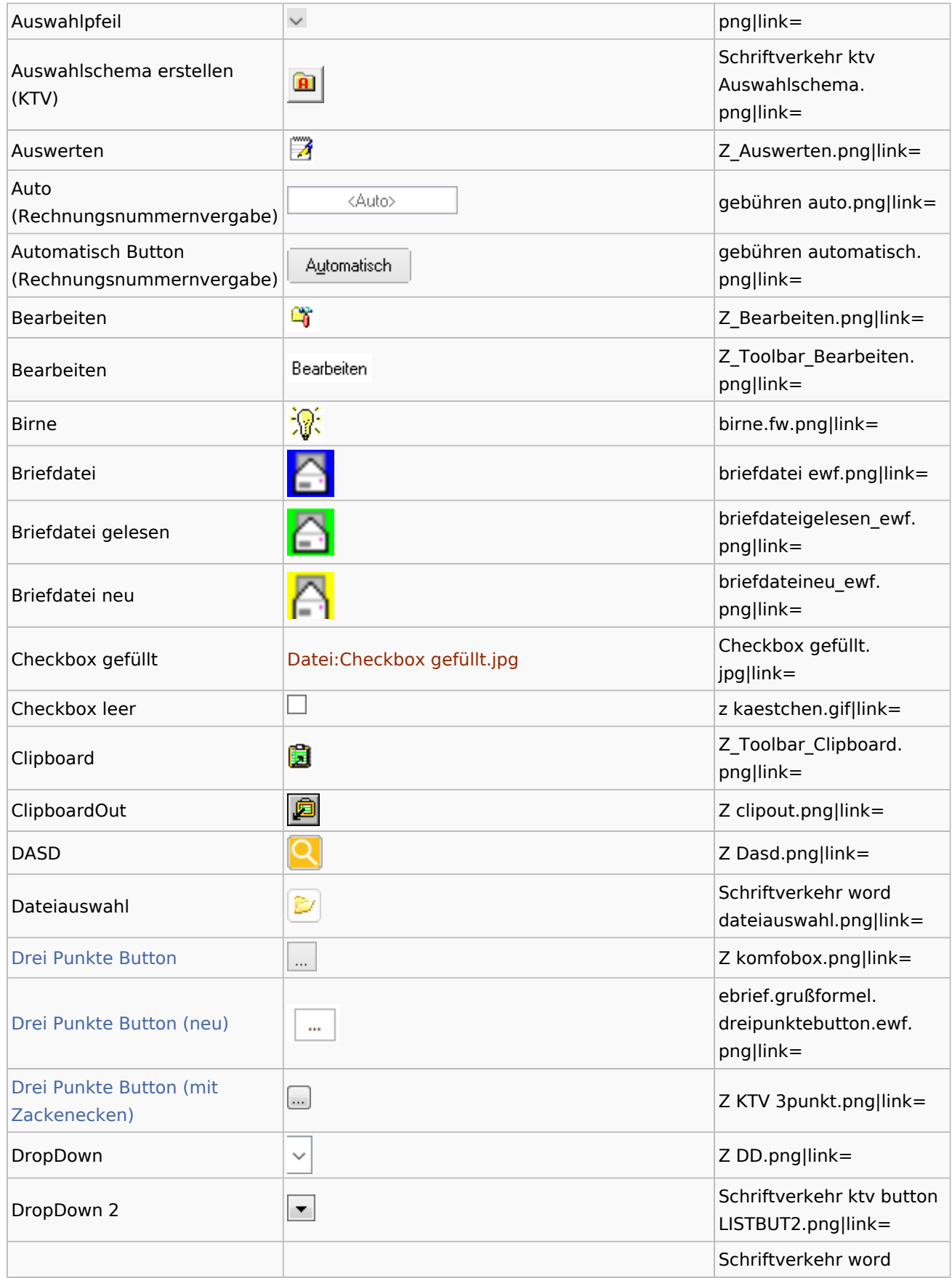

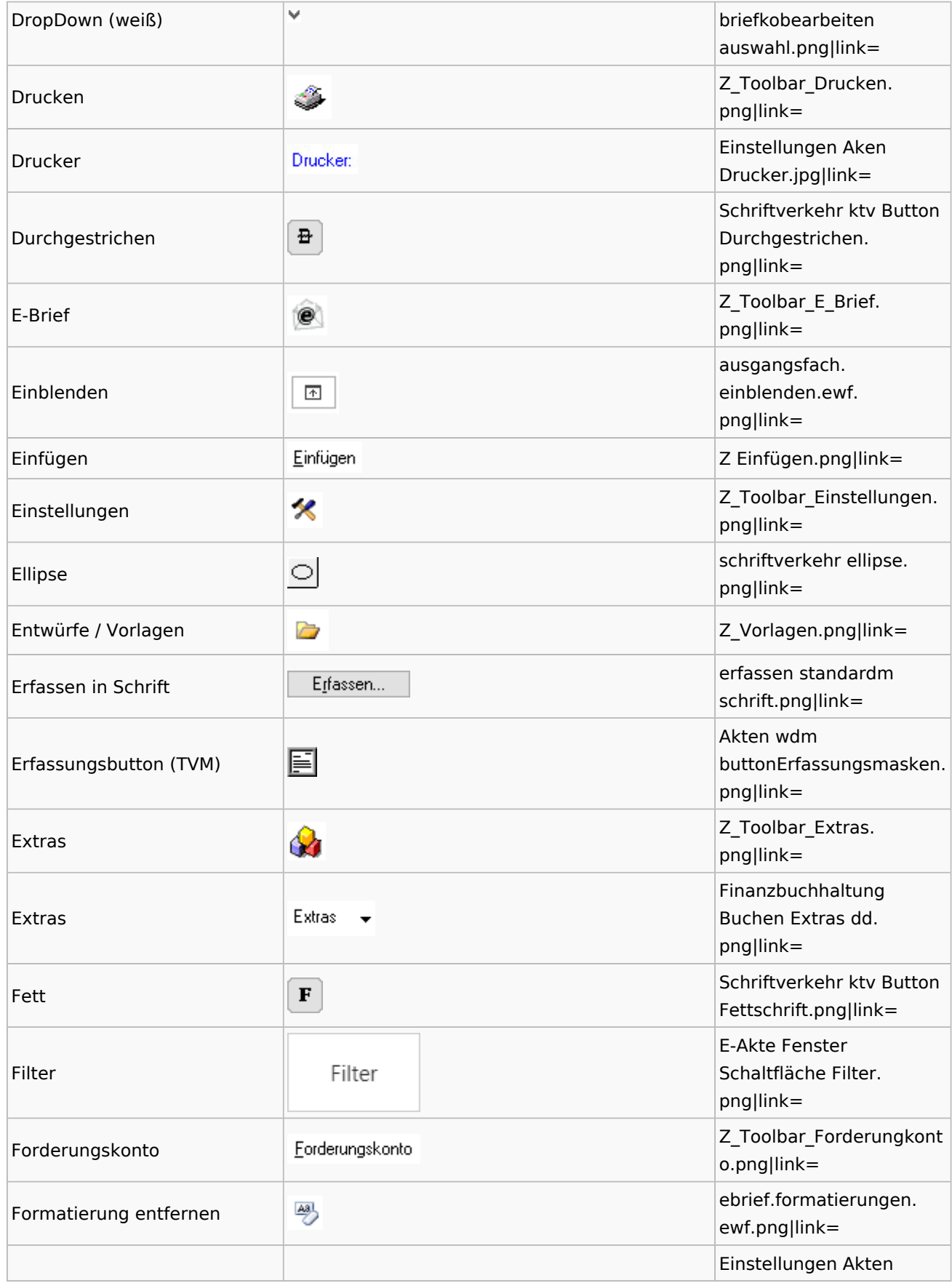

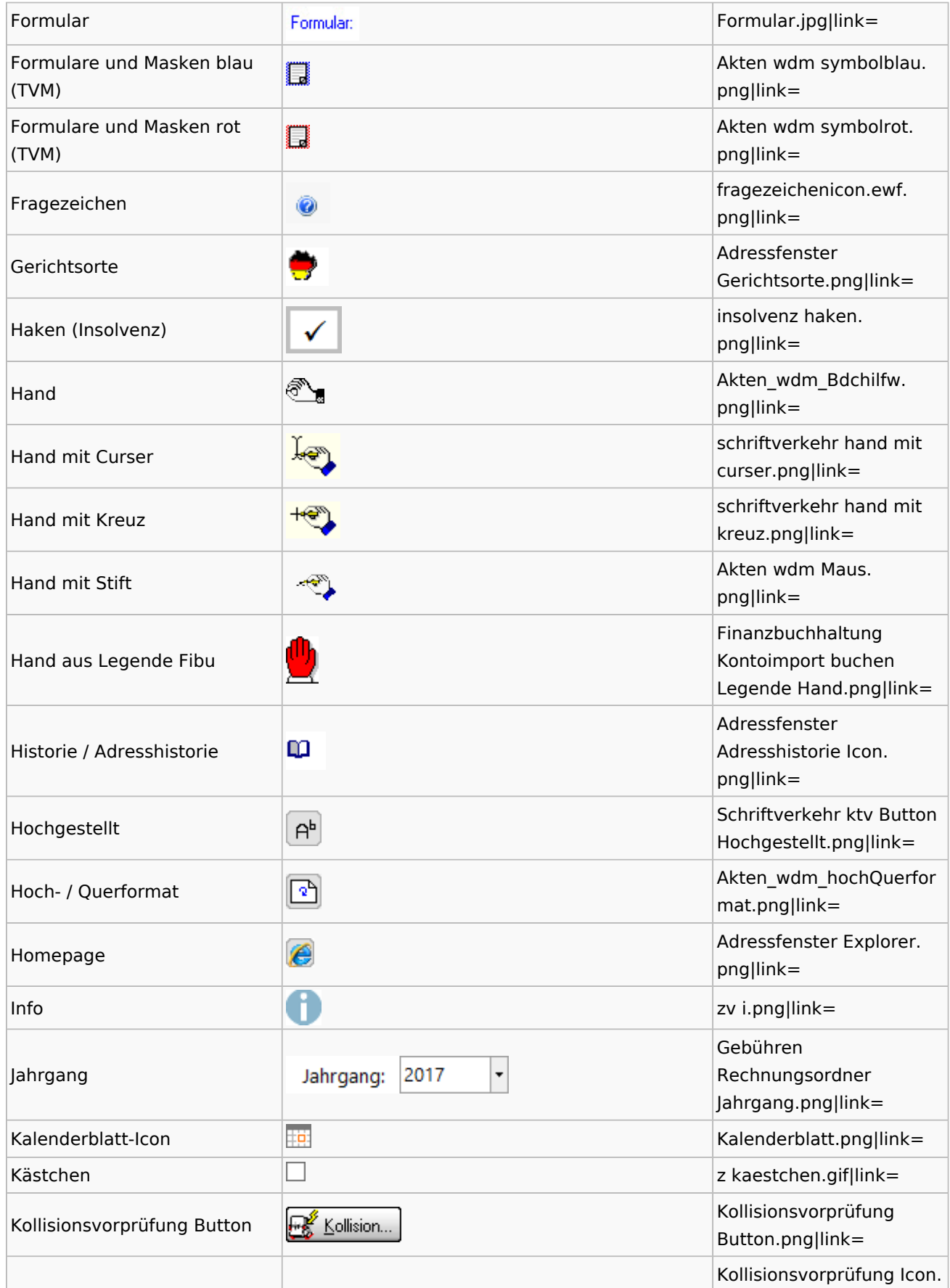

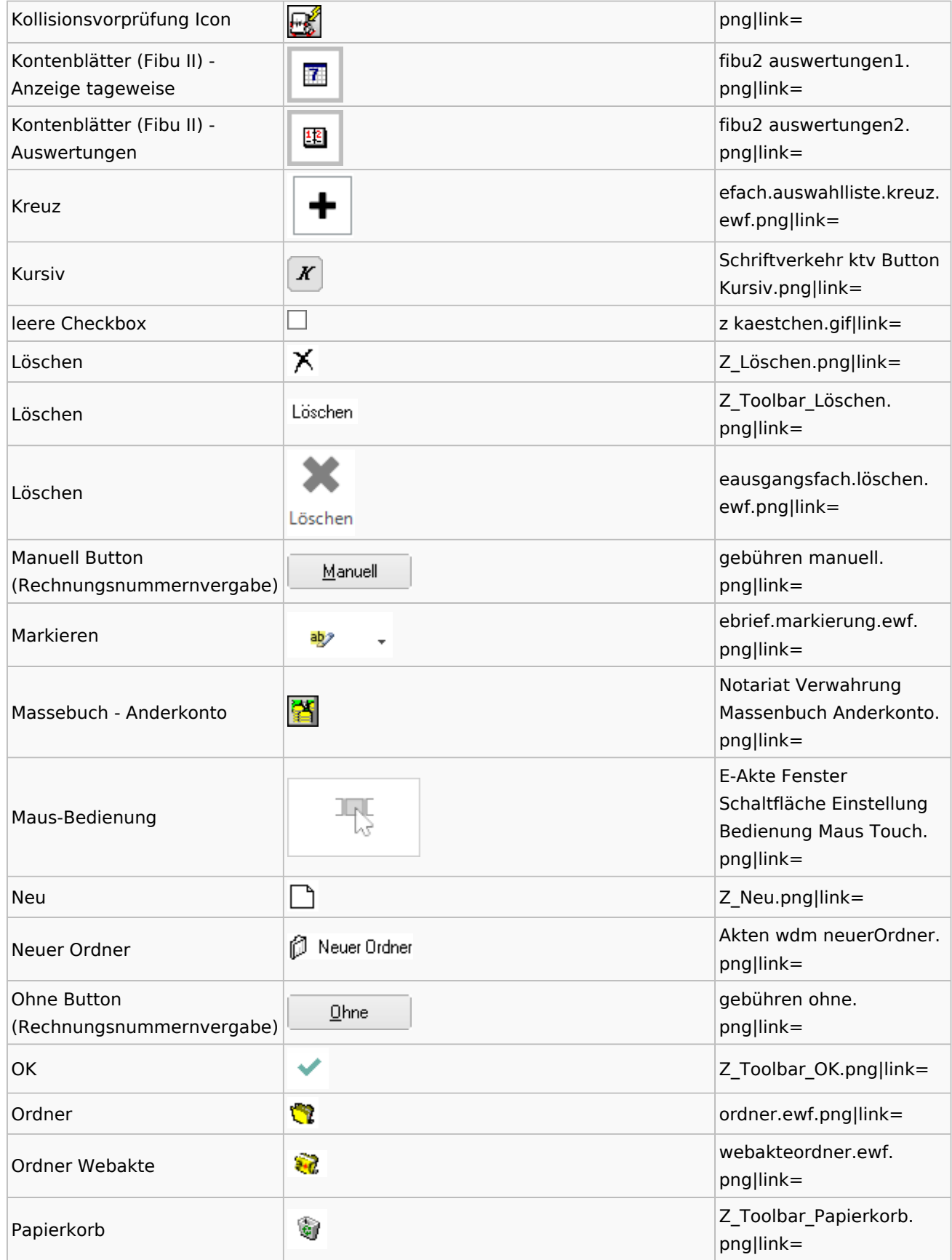

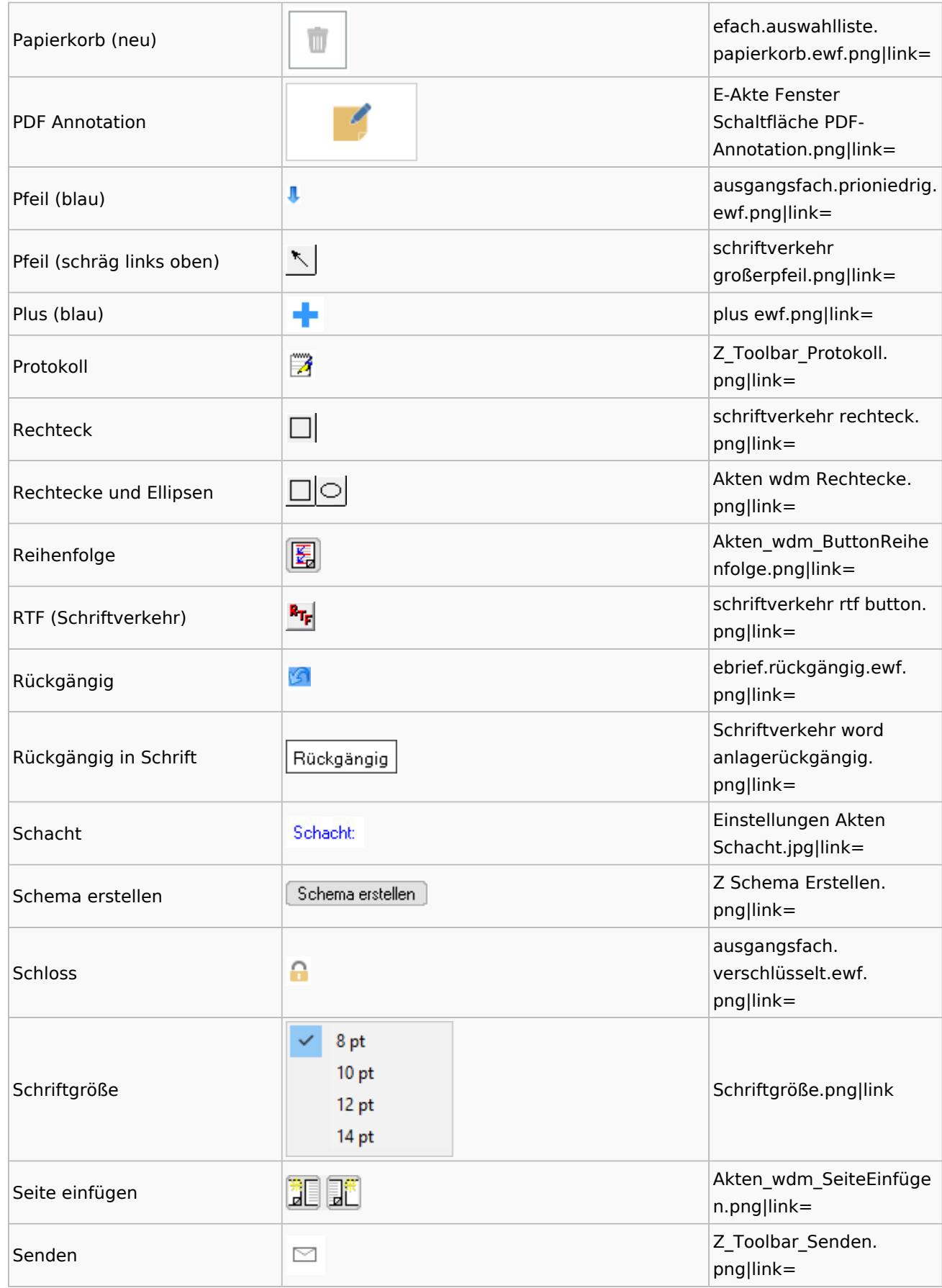

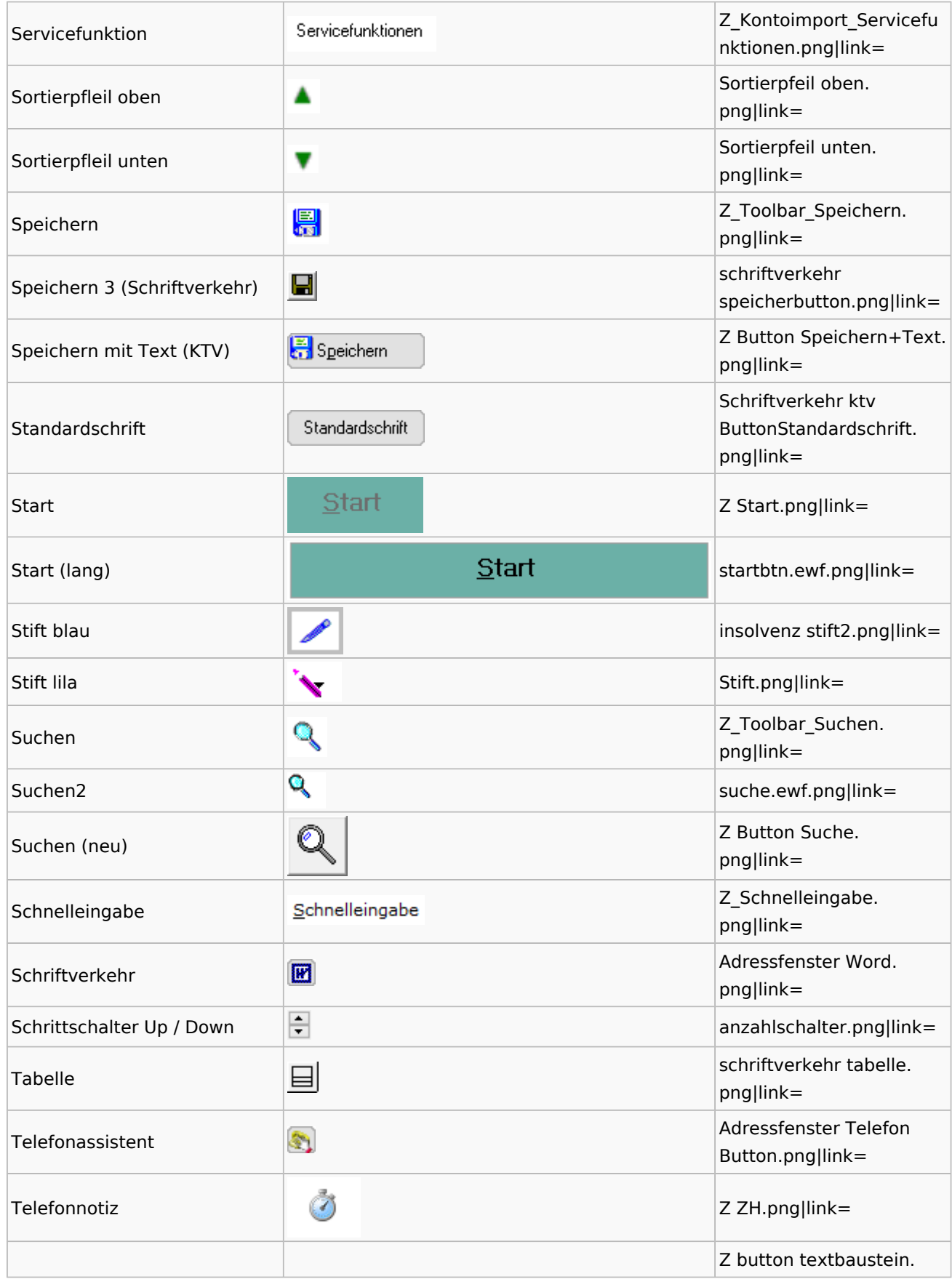

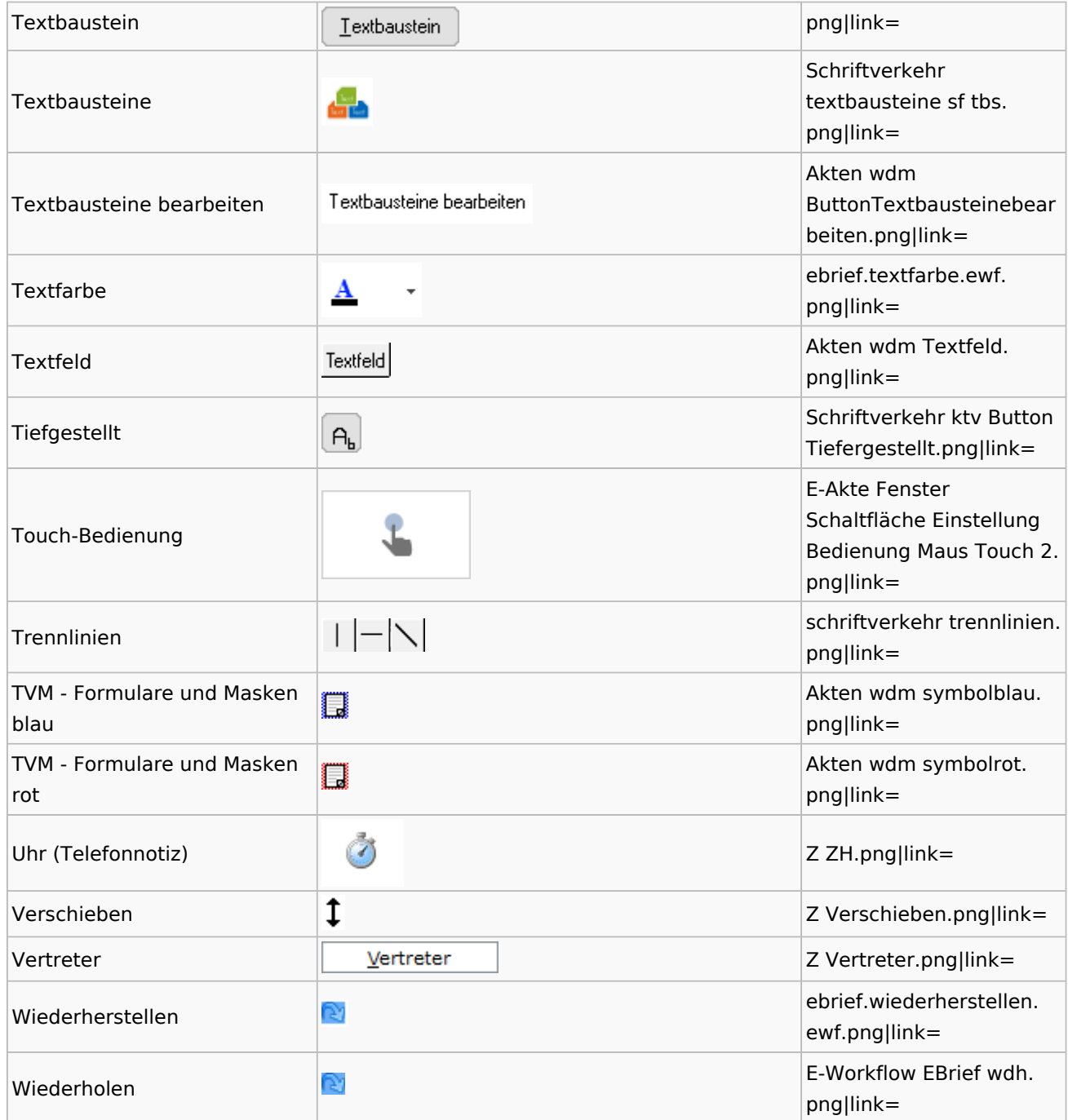

# <span id="page-9-0"></span>Dokumenten-Speicherformate

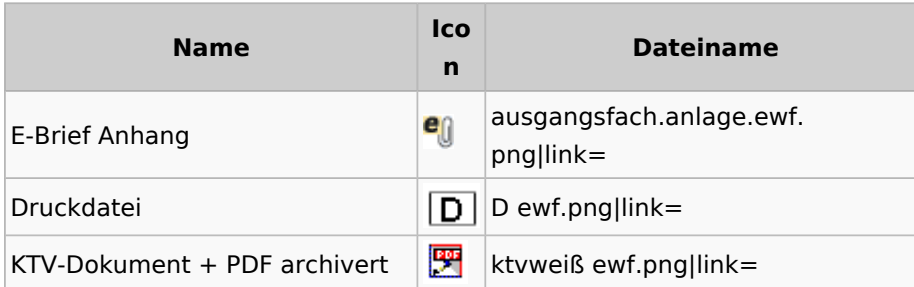

Zentrale Icons: Unterschied zwischen den Versionen

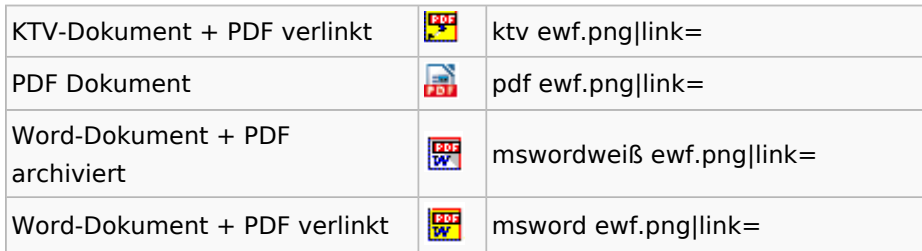

### <span id="page-10-0"></span>Drei Punkte Button

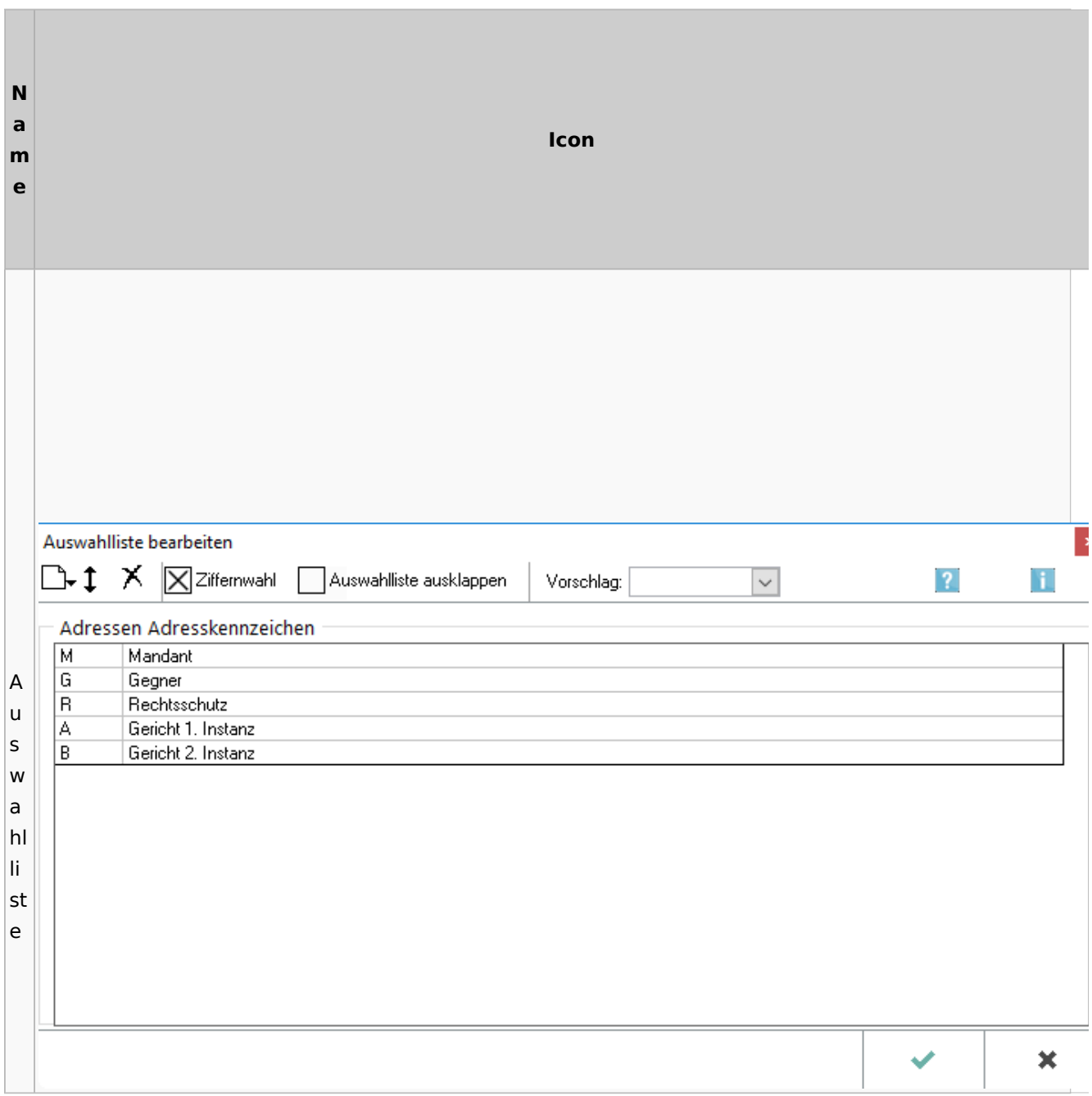

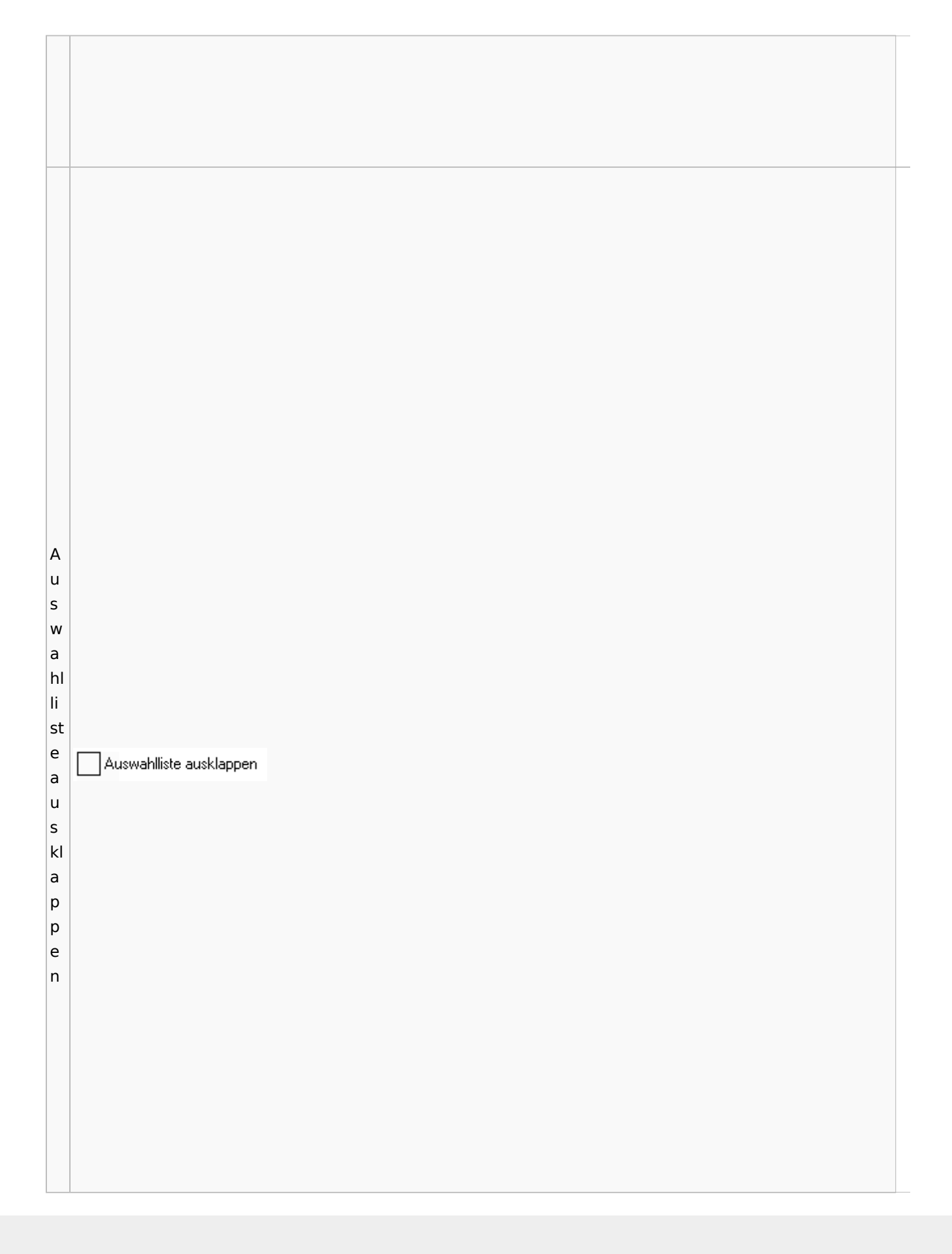

A u s w a hl li st  $\mathbb{R}$   $\mathsf{I}$   $\times$   $\boxtimes$  Ziffernwahl  $\Box$ e b **Aktuelle Position** e Anhängen ar b ei te n n e u A u s w a hl li st

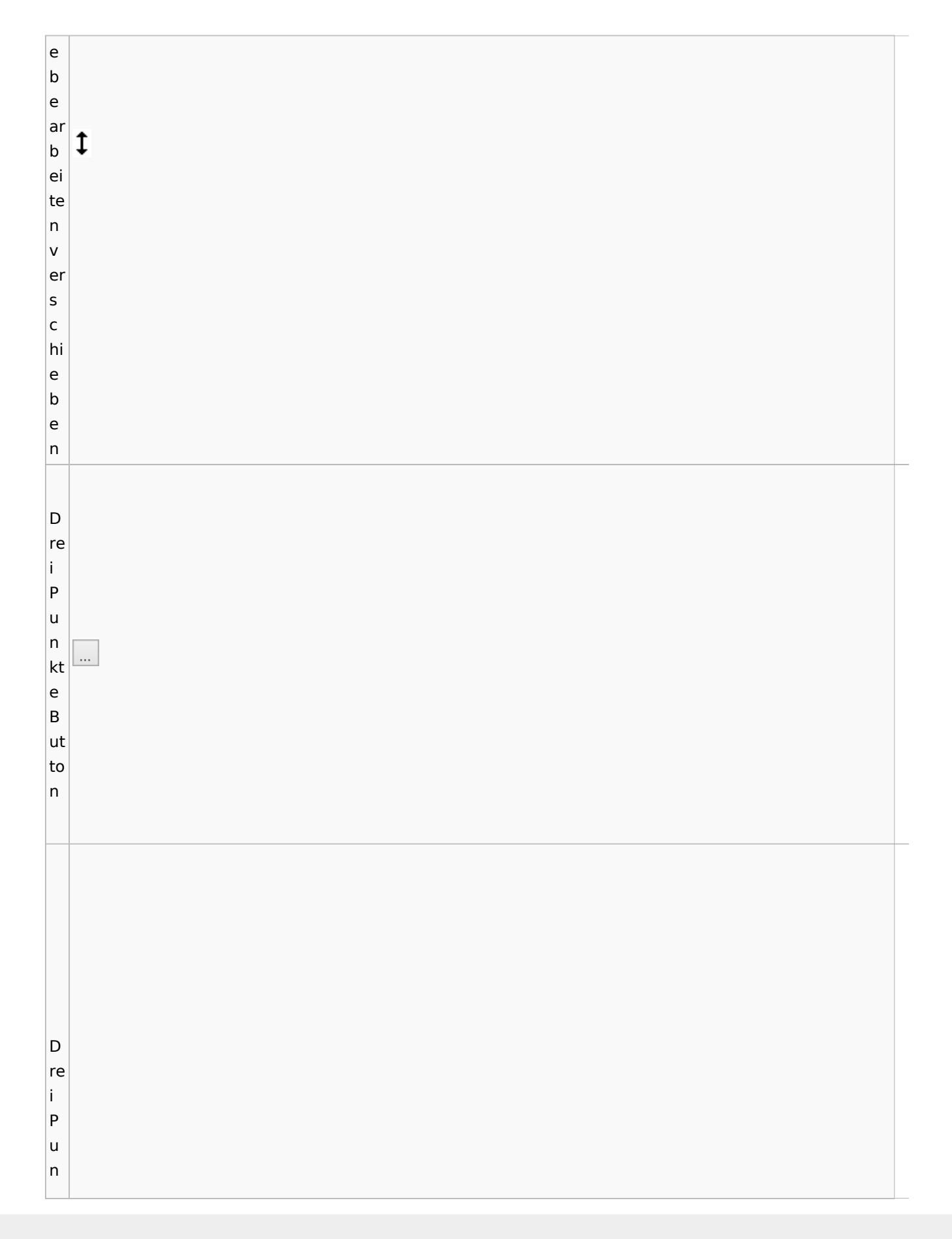

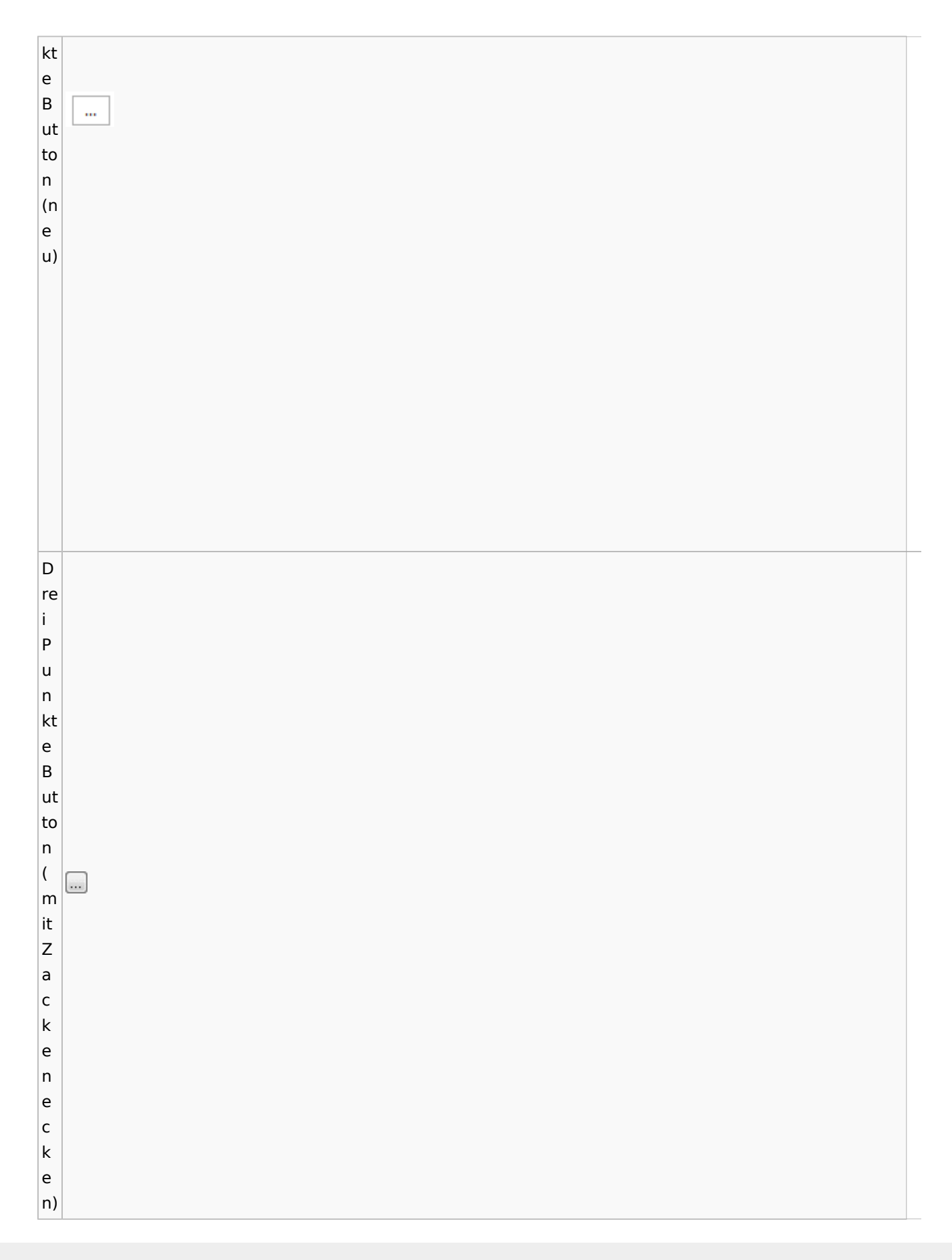

Zentrale Icons: Unterschied zwischen den Versionen

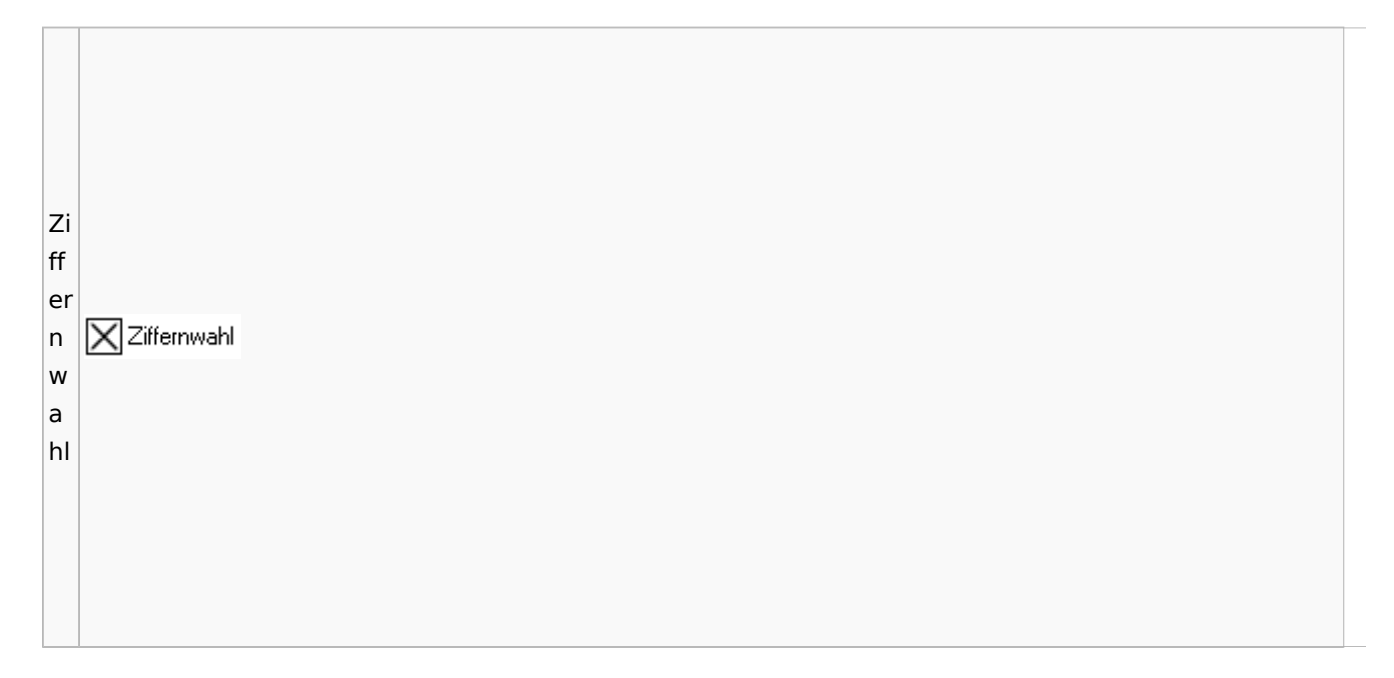

## <span id="page-15-0"></span>Radio Button

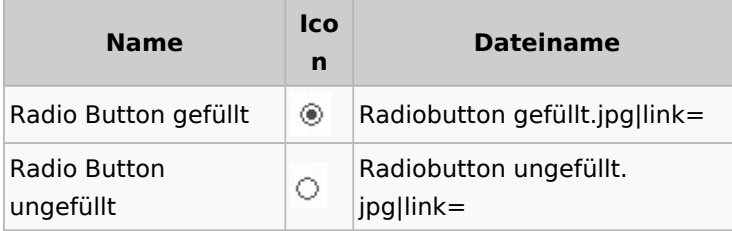

# <span id="page-15-1"></span>Einstellungen / Abschlussleiste

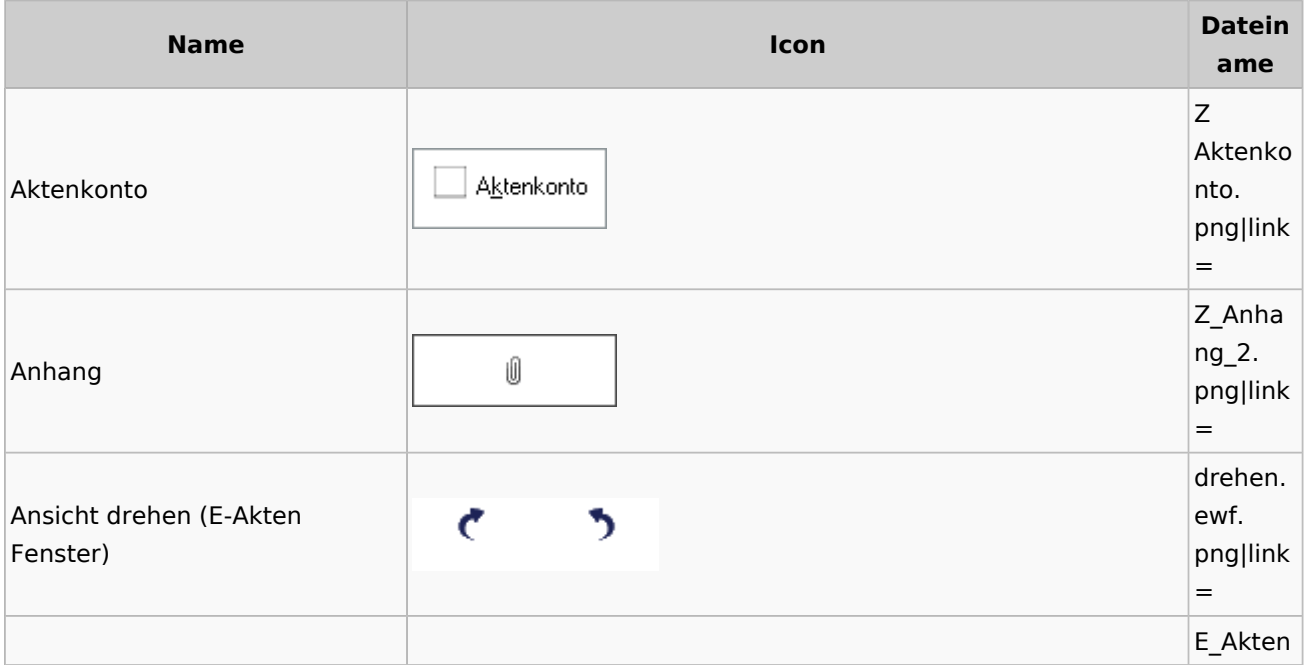

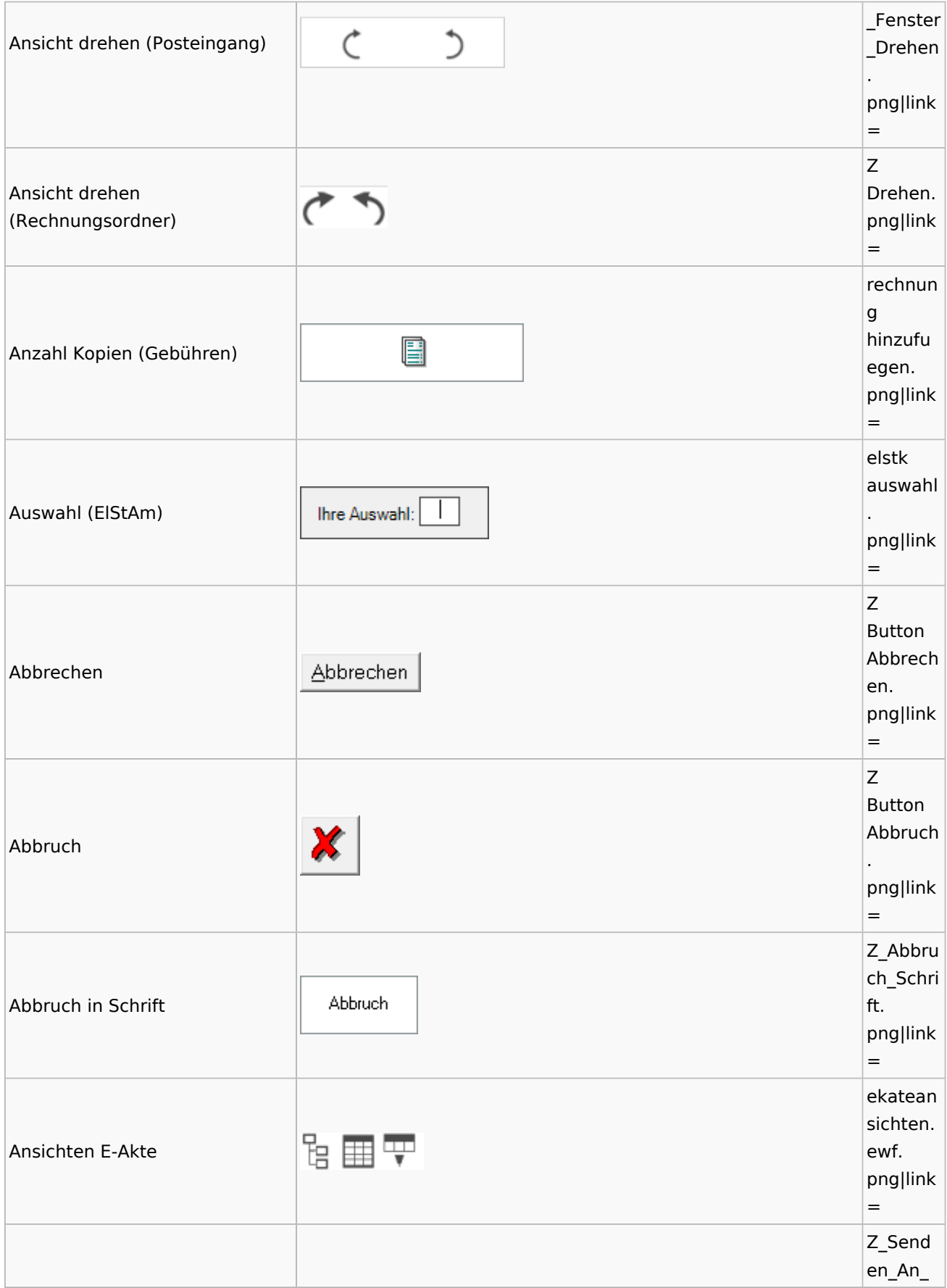

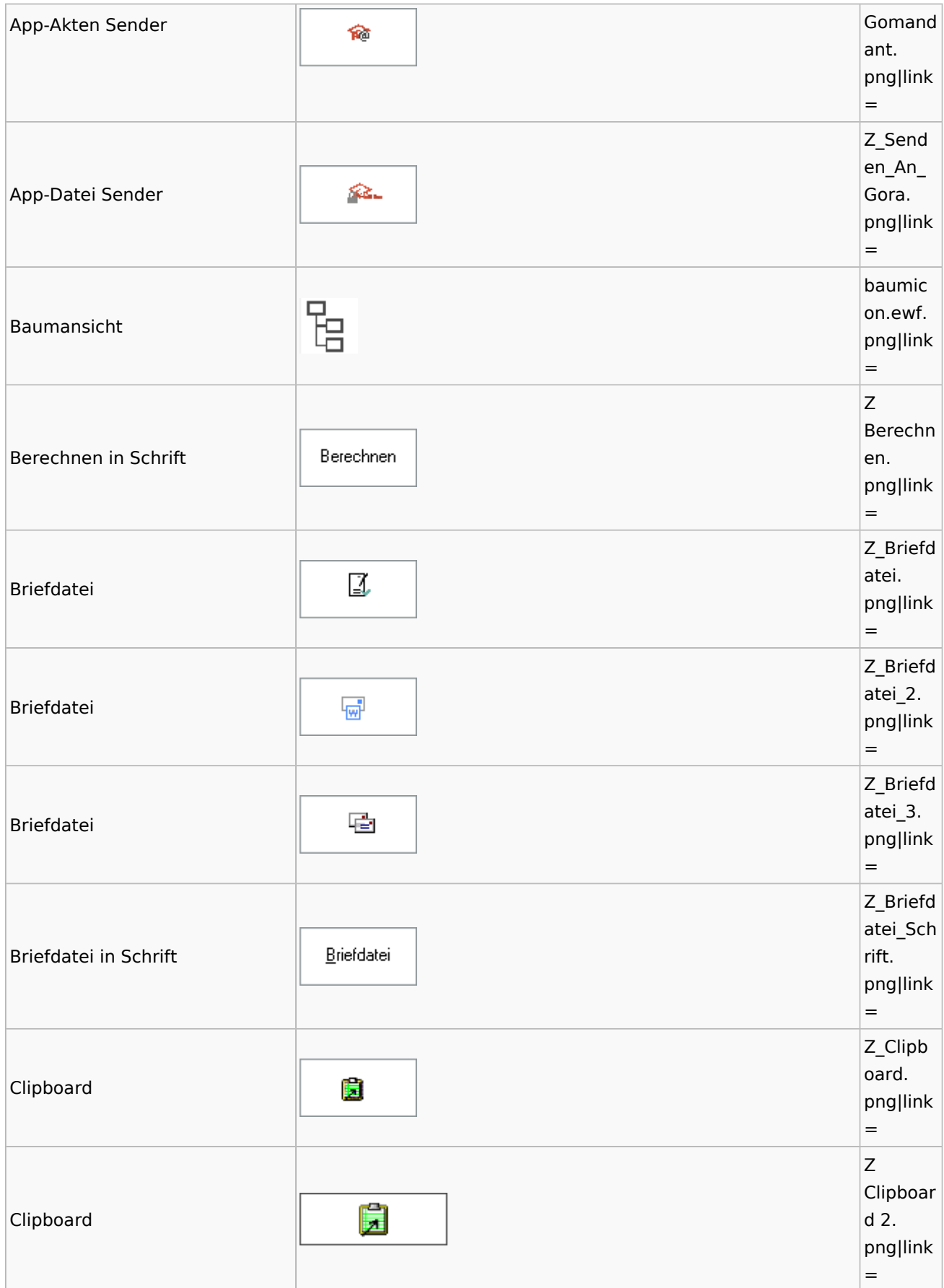

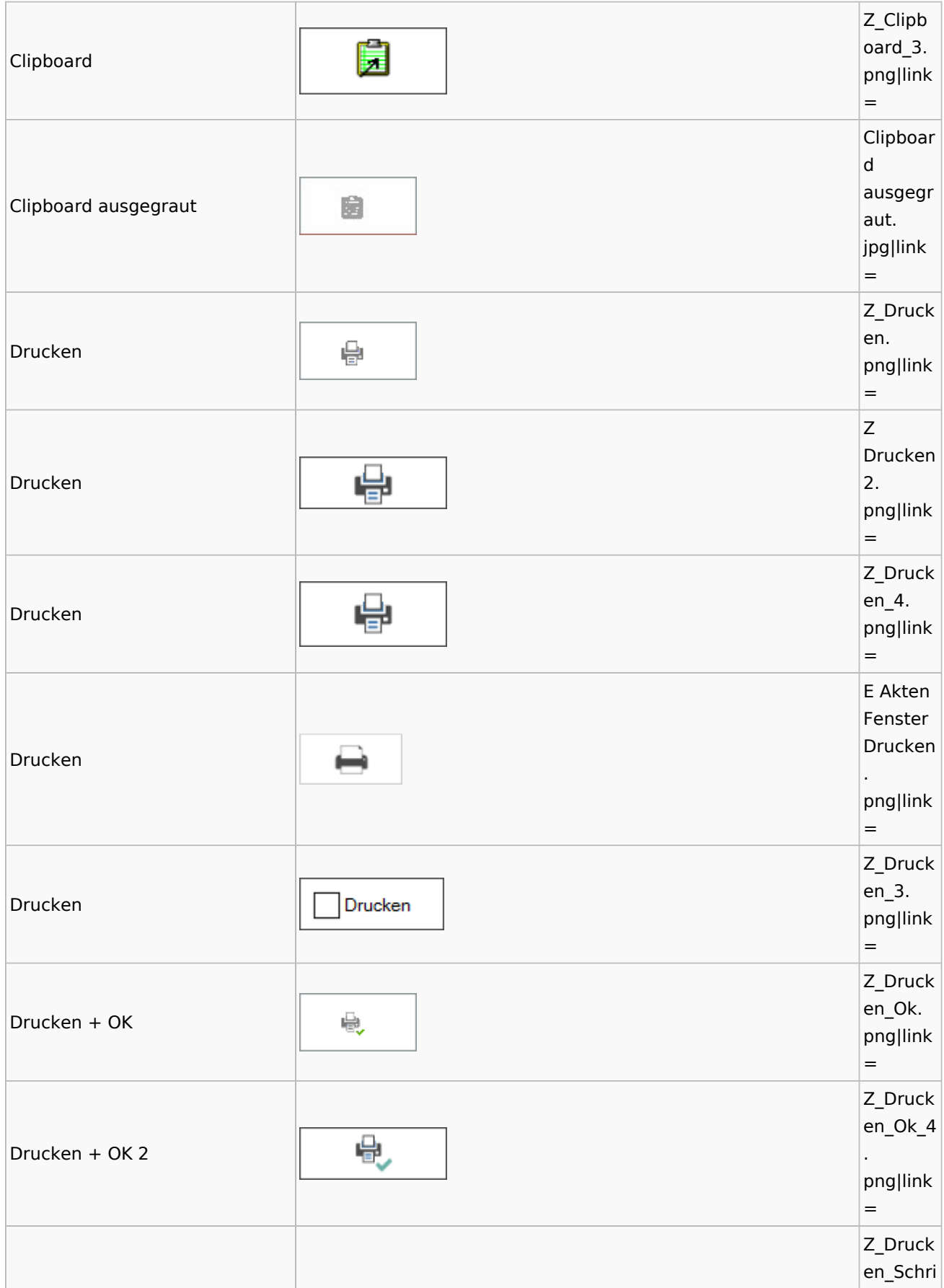

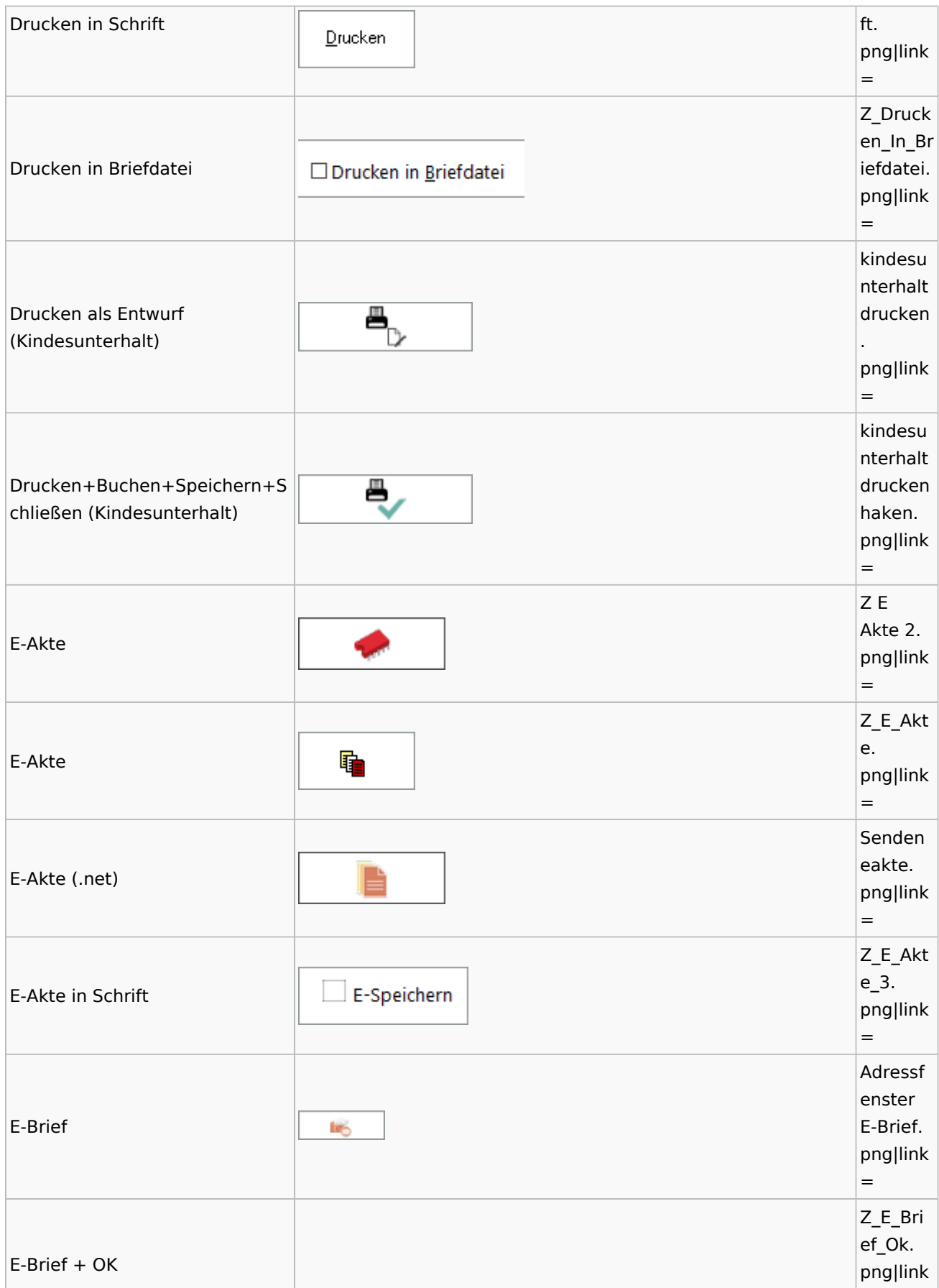

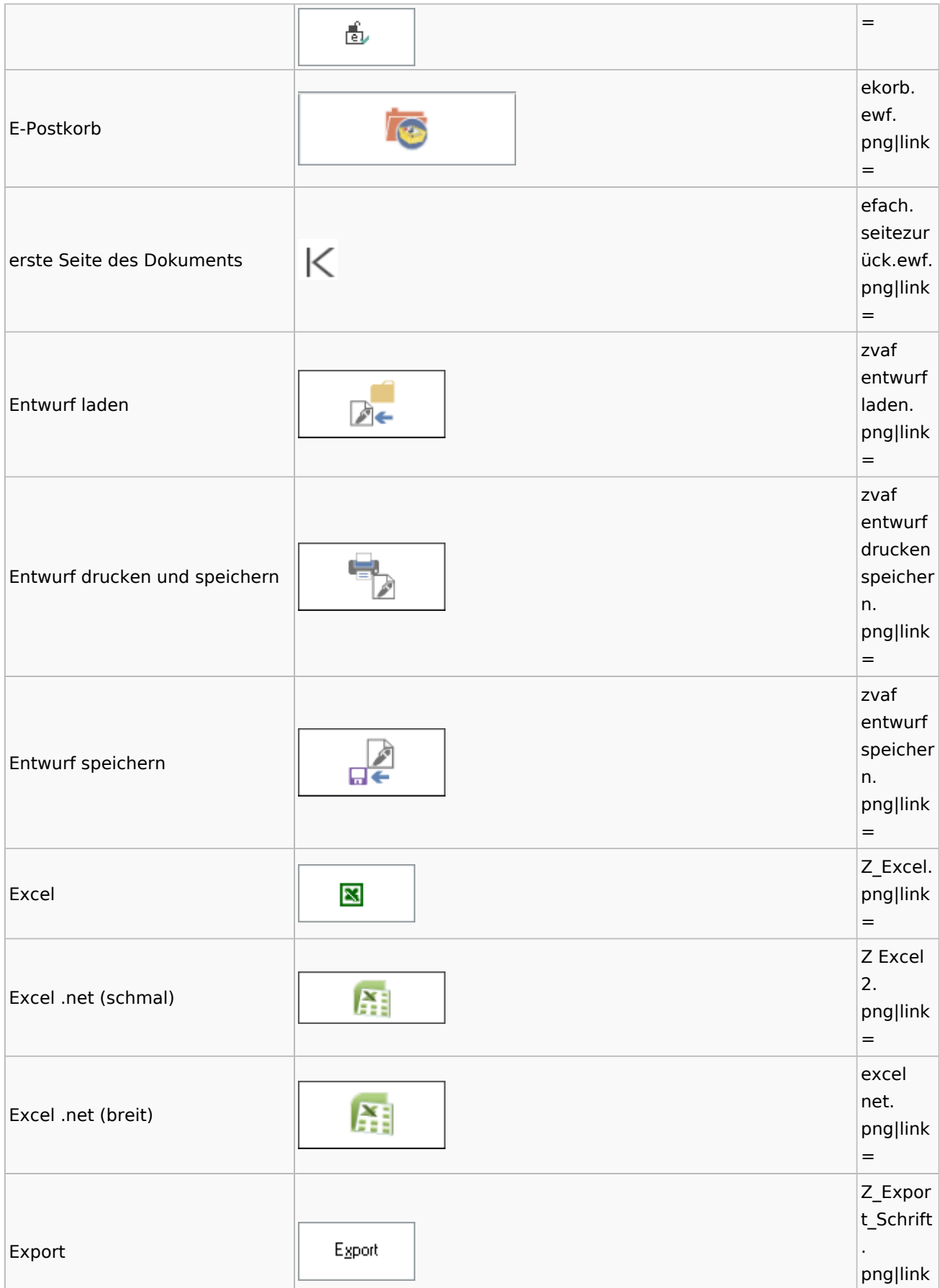

![](_page_21_Picture_165.jpeg)

![](_page_22_Picture_168.jpeg)

![](_page_23_Picture_172.jpeg)

![](_page_24_Picture_174.jpeg)

![](_page_25_Picture_171.jpeg)

![](_page_26_Picture_177.jpeg)

![](_page_27_Picture_173.jpeg)

![](_page_28_Picture_171.jpeg)

![](_page_29_Picture_180.jpeg)

![](_page_30_Picture_159.jpeg)

![](_page_31_Picture_167.jpeg)

![](_page_32_Picture_129.jpeg)